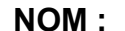

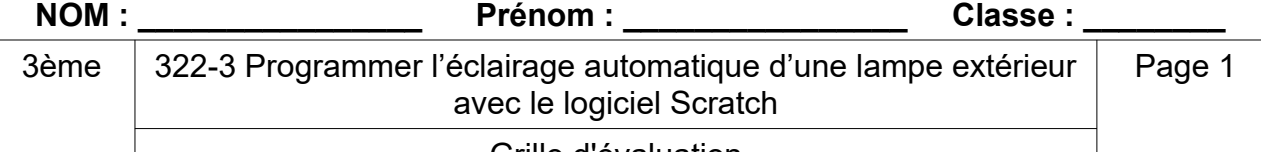

Grille d'évaluation

Si tu es bloqué, tu peux demander de l'aide, mais ton professeur en tiendra compte dans l'évaluation.

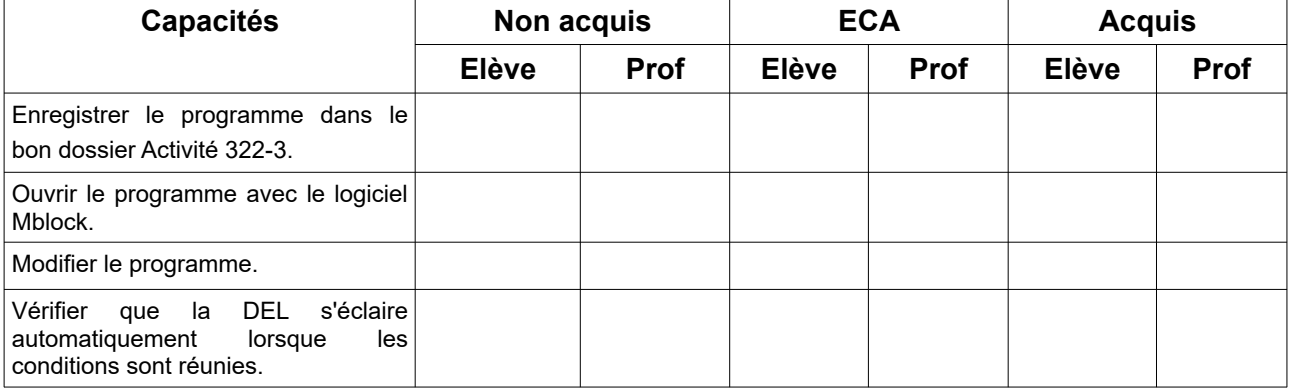

A la fin de l'évaluation, remplis la colonne auto-évaluation, remets cette fiche à ton professeur.

### **Analyser le comportement attendu d'un système réel et décomposer le problème posé en sousproblèmes afin de structurer un programme de commande.**

Palier 4 : Décomposer le système par problématiques afin de proposer une structure de commande par sousprogramme.

 Palier 3 : Analyser le comportement d'un système complexe et le décomposer en problématiques.

 Palier 2 : Analyser le comportement d'un système simple et le décomposer en problématiques.

 Palier 1 : Comprendre la relation entre un programme simple et le comportement réel du système (bouton > del).

#### **Écrire, mettre au point (tester, corriger) et exécuter un programme commandant un système réel et vérifier le comportement attendu.**

Palier 4 : Concevoir un programme décomposé en sous programmes qui réponde à un comportement attendu.

Palier 3 : Compléter un programme décomposé en sous programmes qui réponde à un besoin donné.

Palier 2 : Proposer un programme commandant un système simple.

Palier 1 : Décrire / Ouvrir / Transférer un programme simple réalisé par l'enseignant et vérifier le comportement attendu.

# **Écrire un programme dans lequel des actions sont déclenchées par des événements extérieurs**

**(***Notion de variable informatique)***.**

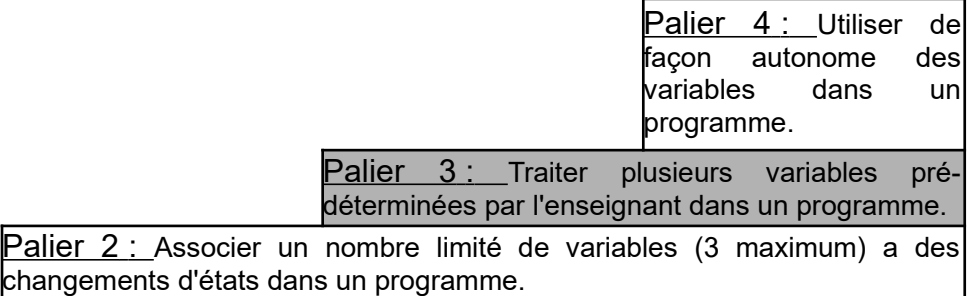

Palier 1 : Associer le contenu d'une variable a un changement d'état dans un programme simple.

### **Écrire un programme dans lequel des actions sont déclenchées par des événements extérieurs**

**(***Déclenchement d'une action par un événement, séquences d'instructions, boucles, instructions conditionnelles)***.**

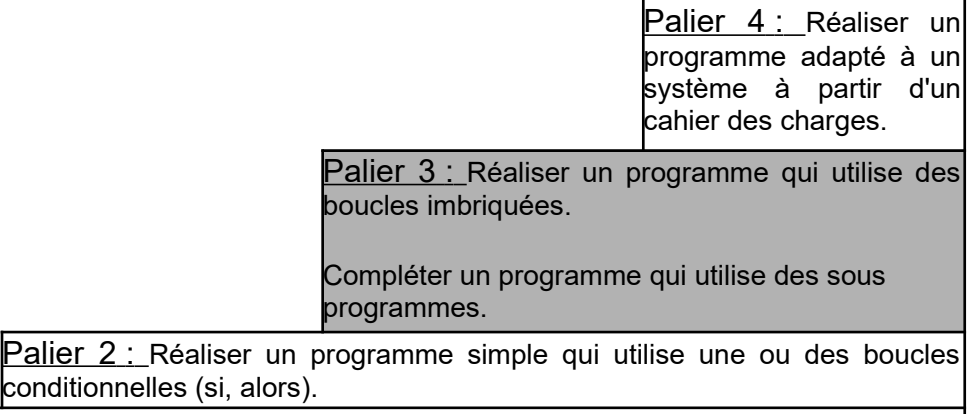

Palier 1 : Comprendre un programme simple qui utilise une ou plusieurs boucles itératives (processus de répétition).

## **Écrire un programme dans lequel des actions sont déclenchées par des événements extérieurs**

**(***Capteur, actionneur, interface)***.**

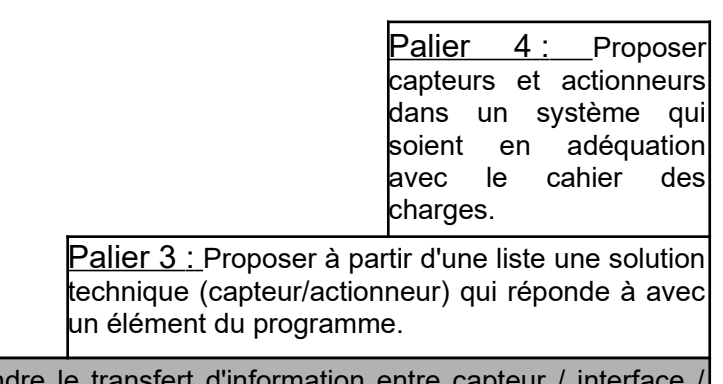

Palier 2 : Comprendre le transfert d'information actionneur.

Palier 1 : Associer un capteur/actionneur à un élément du programme.